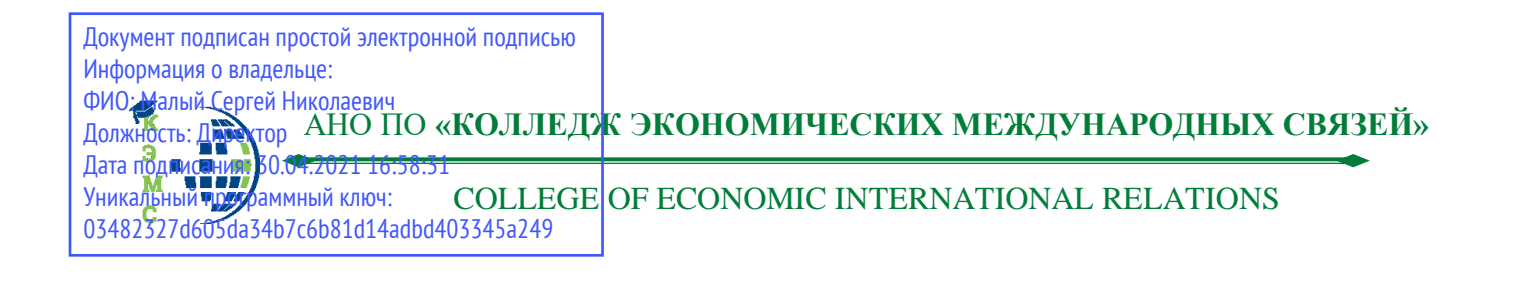

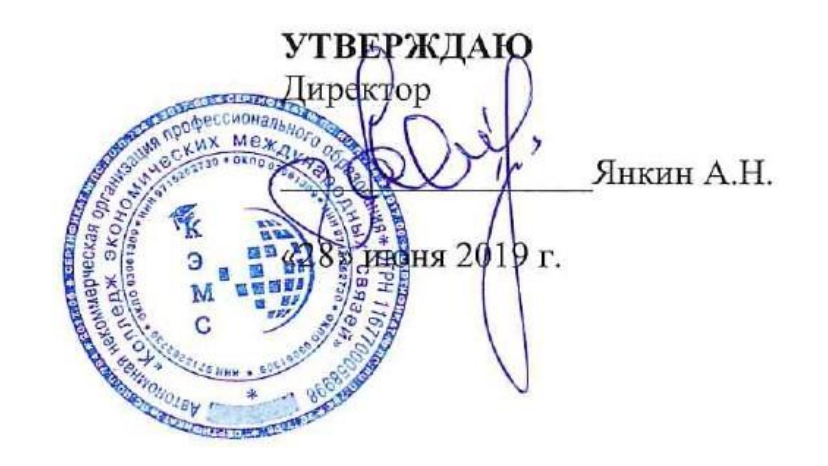

# **МЕТОДИЧЕСКИЕ РЕКОМЕНДАЦИИ по подготовке курсовой работы по дисциплине «Мировая экономика и международные экономические отношения»**

**Москва 2019**

**Организация разработчик:** *АНО ПО «Колледж экономических международных связей»*

# **Разработчик (составитель):** преподаватель *Кузнецова С.Н.*

Рассмотрено на заседании Предметной (цикловой) комиссии общеэкономических дисциплин и <u>профессиональных модулей</u><br>Протокол № <u>У</u> от <u>26 черня</u> 201<u>9</u>

Председатель ПЦК \_\_\_\_\_\_\_\_\_\_\_\_\_ */Шалунова В.В./.*

# Оглавление

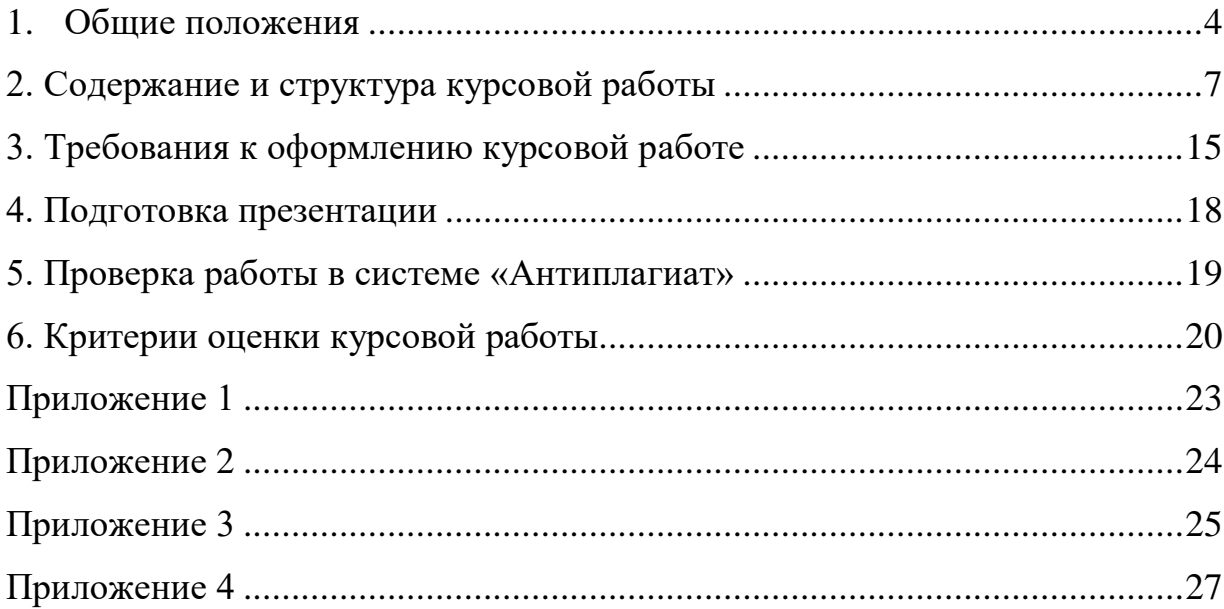

#### **1. Общие положения**

<span id="page-3-0"></span>Курсовая работа, предусмотренная учебным планом, является важным этапом в освоении студентом изучаемой дисциплины. Процесс ее выполнения способствует углублению теоретических знаний, развитию у студента аналитического мышления, умения работы с информацией, учебной и научной литературой, навыков самостоятельной работы. В ходе работы над выполнением курсовой работы студент учится грамотно и четко излагать мысли, ориентироваться в широком потоке информации.

В процессе написания курсовой работы студент *должен научиться*:

• подбирать литературу по теме, составлять и реализовывать научно обоснованную программу исследования;

• вычленять предмет и объект исследования, обосновывать актуальность рассматриваемой проблемы, формулировать гипотезу;

- проводить исследование с использованием статических методов;
- представлять информацию в графическом виде;
- формулировать выводы.

Все курсовые работы выполняются в сроки, предусмотренные учебным планом. Студенты выполняют курсовую работу в рамках изучения соответствующей дисциплины.

Особенности курсовых работ по дисциплине «Мировая экономика и международные экономические отношения»:

- обязательное использование не только российских, но и зарубежных источников по теме исследования (печатных и размещенных в сети Интернет);

- проведение сравнительного анализа на основе российских и зарубежных статистических данных;

знание и использование материалов российских и зарубежных аналитических агентств, международных организаций.

#### *Выбор темы исследования.*

Студент выбирает тему курсовой работы из примерного перечня тем. Студенту должна быть предложена широкая тематика курсовых работ. При выборе темы следует учитывать не только интерес к конкретному разделу дисциплины, но и объем знаний, полученный при ее изучении.

Курсовая работа выполняется под руководством преподавателя – руководителя. Студент вправе самостоятельно предложить тему курсовой работы в рамках программы по дисциплине, тема должна быть согласована с преподавателем – руководителем курсовой работой.

Практическое руководство со стороны преподавателя включает:

• Предоставление студенту задания на курсовую работу и проверку его выполнения.

• Консультации студента по избранной теме, помощь в осмыслении её содержания и выработке плана работы, объёма используемого материала и других источников информации как составной части курсового задания.

• Консультации по оформлению работы.

• Проверку выполненной курсовой работы и рекомендации по ее защите.

*Студент обязан* в процессе написания курсовой работы:

- консультироваться с научным руководителем по срокам выполнения работы, плану, структуре, методам исследования;

- провести критический анализ российских и зарубежных источников (научных, статистических и др.), нормативно-правовых актов, концепций и программ по проблеме исследования;

- провести исследование и изложить его результаты в соответствии с методикой подготовки курсовых работ;

- представить в установленные сроки курсовую работу в печатном и электронном варианте;

- подготовить презентацию по теме исследования;

- подготовить доклад по результатам курсовой работы.

*Научный руководитель обязан:*

- объяснить студенту методику подготовки курсовой работы;

- консультировать студента по выбору научной литературы, по анализу статистических материалов и аналитических исследований;

- периодически проверять процесс выполнения курсовой работы, при необходимости – корректировать направление исследования;

*Работа допускается к защите* при условии предоставления справки системы Антиплагиат с бесплатной версии сайта antiplagiat.ru. Уровень оригинальности курсовой работы более 50 %.

### **2. Содержание и структура курсовой работы**

<span id="page-6-0"></span>При написании курсовой работы следует придерживаться следующей логической схемы исследования (рис. 1).

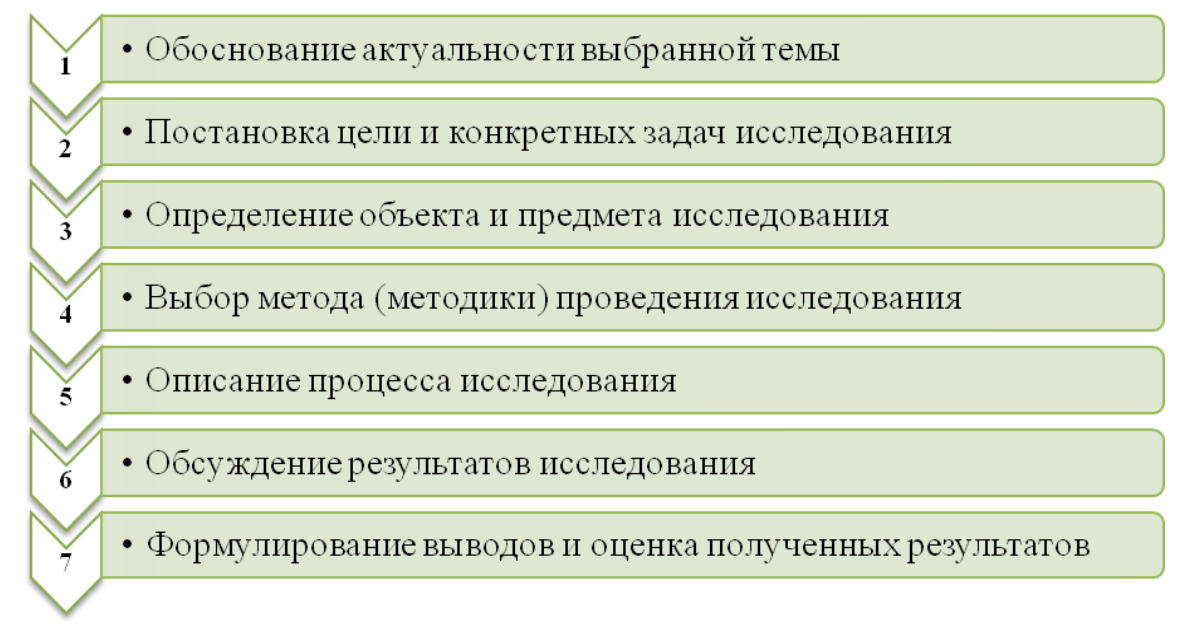

Рис. 1. Логическая схема исследования

Курсовая работа, как правило, содержит введение, *две главы***–** теоретическую и аналитическую (практическую), заключение. Следует помнить: структура работы должна соответствовать сформулированным цели и задачам исследования и способствовать раскрытию выбранной темы. Все части работы должны излагаться в строгой логической последовательности и взаимосвязи. Изложение в содержательной части должно быть строго объективным, целостным и непротиворечивым. Предложения, выводы и рекомендации должны быть обоснованы. *В конце каждого параграфа делаются обобщения, в конце каждой главы делаются основные выводы. Отсутствие обобщений и выводов ведет к снижению оценки, так как является показателем неумения студента делать умозаключения, обобщения и выделять главное.*

В соответствии с выбранной темой студент подбирает литературу: учебники, учебные пособия, монографии, научные статьи, статистические

материалы. Учебники и учебные пособия дают общие представления об основных понятиях, проблемах и вопросах темы. Монографии дают возможность более глубокого изучения научной проблемы. Научные статьи раскрывают определенные аспекты рассматриваемой проблемы, содержат данные конкретных исследований. На основе статистических материалов проводится анализ социально-экономических процессов и явлений, рассчитываются показатели развития субъектов мировой экономики. Основными источниками статистических данных являются электронные ресурсы Федеральной службы государственной статистики РФ, международных организаций (Всемирной торговой организации, Международного валютного фонда, Всемирного банка, Международной организации труда) и научной электронной библиотеки e-labrary.

Поиск литературы для курсовой работы требует знакомства студента с профессиональной литературой и ее наиболее распространенными периодическими изданиями, к которым следует отнести прежде всего журналы «Мировая экономика и международные отношения», «Внешнеэкономический вестник», «Международная экономика», «Вопросы экономики», «Эксперт», «Внешняя торговля», «Российский экономический журнал», «Экономист», «США: экономика, политика, идеология», «Проблемы теории и практики управления» и газеты «Бюллетень иностранной коммерческой информации», «Финансовые известия», «Экономика и жизнь», «Международный бизнес», «Коммерсант», «Бизнес и банки», «Ведомости» и др.

Курсовая работа должна иметь: титульный лист, содержание, введение, основную часть, заключение, библиографический список, приложения (последнее – при необходимости).

*Титульный лист* содержит информацию о теме работы, авторе, руководителе работы. Руководитель ставит оценку на титульном листе. Образец титульного листа представлен в Приложении 1.

В *содержании* работы перечисляются названия структурных частей курсовой работы, проставляются номера страниц, с которых начинаются разделы работы.

Во *введении* излагаются:

- актуальность выбранной темы, суть проблемы;

- степень изученности темы;

- цель и задачи работы;

- объект и предмет исследования;

- используемые методы исследования;

- эмпирические, информационные и/или нормативно-правовые базы исследования.

*Актуальность исследования* – это степень важности, значимости темы на данный момент времени и для последующего развития общества. Актуальность связана с решением практической и/или научной проблемы, от которой зависит не только конкретная ситуация, но и развитие процессов, институтов, сообществ и др.

*Степень изученности темы –* систематизация и характеристика проведенных ранее исследований и теоретических работ предшественников (ученых и практиков), изучавших выбранную проблему.

*Объект и предмет* исследования соотносятся между собой как общее и частное (см. рис. 2): в объекте выделяется та часть, которая служит предметом исслелования.

*Пример 1.* 

Тема исследования: «Факторы эффективности внешнеторговой деятельности России и Китая».

Объект – эффективность внешнеторговой деятельности.

Предмет – система факторов, обусловливающих эффективность внешнеторгового взаимодействия России и Китая.

Цель исследования – выявление факторов повышения эффективности внешнеторгового взаимодействия России и Китая.

> **Объект исследования –** это область научных изысканий, в пределах которых выявлена и существует указанная проблема. Это система закономерностей, связей, отношений,

видов деятельности, процессов и явлений, в рамках которой

**Предмет исследования** *формулируется после объекта.* Это то, что находится в границах объекта, т.е. часть системы или процесс, протекающий в системе, аспект или точка зрения, с которой познается целостный объект. Предмет исследования должен быть обозначен в теме исследования.<br>В теме

Рис. 2. Схема соотнесения объекта и предмета исследования

## *Пример 2.*

Тема исследования: «Современные экономические механизмы международного экономического сотрудничества».

Объект – международное экономическое сотрудничество.

Предмет – экономические механизмы международного сотрудничества.

Цель – исследование современных экономических механизмов международного сотрудничества.

*Цель* работы формулируется кратко и предельно точно, в смысловом отношении выражая то основное, что намеревается сделать исследователь.

Цель конкретизируется и развивается в *задачах* исследования. Например, задачи исследования в научной работе могут быть следующими:

*Первая задача,* как правило, связана с выявлением, уточнением, углублением, теоретическим обоснованием сущности, природы, структуры изучаемого объекта.

*Вторая задача* связана с анализом реального состояния предмета исследования, динамики, внутренних противоречий развития во времени и пространстве.

*Третья задача* касается основных возможностей и способов преобразования предмета исследования, моделирования, опытноэкспериментальной проверки.

*Четвертая задача* связана с выявлением направлений, путей и средств повышения эффективности, совершенствования исследуемого явления, процесса, т.е. с практическими аспектами работы, с проблемой управления исследуемым объектом.

Задач в исследовательской работе не должно быть много, и они должны последовательно решаться в разделах работы.

*Практическая значимость исследования* выражается в разработанных предложениях по решению проблемы исследования, совершенствованию исследуемой деятельности.

Вместе с тем не следует понимать практическую значимость исследования только в узком, прикладном смысле. Значимость работы определяется также тем, что она способствует восполнению пробелов в той или иной области научного знания, в том, что она может быть использована в процессе обучения, в разработке различных прикладных исследований.

*В первой главе* курсовой работы даётся общая комплексная характеристика направления исследования. Название главы вариативно.

В любом случае следует стремиться к тому, чтобы первая глава отображала все существенные особенности и направления исследования, например при анализе экономики страны нужно учитывать:

- экономико-географическое положение;

- природные ресурсы и условия;

- население;

- экономику инвестиций;

- внешнеэкономическую деятельность;

- современную ситуацию и перспективы сотрудничества с Россией и т.д.

Те особенности, которые имеют ярко выраженную поступательную динамику, описываются с применением исторических данных (изменение за последние 40-50 лет географического положения, населения, экономики, и т.д.).

Поскольку общий объем первой главы должен быть соизмерим с объемом второй главы, студентам обычно приходится сталкиваться с проблемой сжатия найденной информации – ее накапливается слишком много, чтобы все включать в первую главу. Таким образом, в 12-15 страниц следует уместить все основные данные об объекте исследования.

Главу такого объема следует разделить на 2-3 параграфа (в каждом не меньше 5-6 страниц).

*Вторая глава*, по своему объему примерно такая же, как первая. Во второй главе курсовой работы проводится анализ современного состояния исследуемого явления, выявляются тенденции его развития, даются практические рекомендации, направленные на улучшение состояния данного явления. При выполнении второй главы должны использоваться статистические данные, изложенные в печатных и электронных источниках. Обязательным элементом данной главы является расчетный параграф, в котором студент самостоятельно рассчитывает показатели, характеризующие состояние и развитие исследуемого явления, или разрабатывает корреляционно-регрессионную модель, которая позволяет выявить влияние различных факторов на развитие исследуемого явления.

Студент не просто дает комплексную характеристику анализируемого направления исследования, но и дает собственную оценку, предлагает и обосновывает свой авторский вариант понимания проблемы.

Текст по возможности должен быть иллюстрирован картами, диаграммами, графиками, схемами. Для главы объемом 15-20 страниц

желательно предусмотреть хотя бы 2-3 диаграммы, графика, схемы, карты. Приводятся и данные в табличной форме.

Обязательно использование иностранных источников, особенно статистических. Стиль изложения работы должен быть корректным с научной точки зрения. *НЕ допускаются* субъективные суждения, эмоциональные высказывания, выражения из художественной литературы (если они не являются предметом научного исследования), обыденные житейские выражения, упоминание в работе жаргонных терминов, завлекающие (рекламные) выдержки из путеводителей.

В *заключении* формулируются основные выводы и результаты проделанной работы. Дается последовательное, логически стройное изложение полученных результатов, соответствующих поставленным во введении цели и задачам исследования. Насколько структура работы (деление на параграфы) должна соответствовать поставленным задачам, настолько же и структуре, и задачам должны соответствовать выводы, формулируемые в заключении.

Кроме того, в заключении могут быть обозначены перспективы дальнейших исследований по теме работы.

*Приложение* к работе. При подборе материалов часто обнаруживаются интересные документы, большие таблицы, карты, которые позволяют лучше понять особенности проблемы исследования, но не являются основными, не вписываются в первую главу из-за объемов или отступления от главного хода описания. Такие массивы информации могут помещаться в приложение к курсовой работе (после списка литературы), либо упоминаться в постраничных сносках (как комментарий, ссылка на документ и пр.). Это могут быть карты, большие таблицы, схемы, диаграммы, перечни объектов. Вот такие материалы должны размещаться в приложении (если материалов больше 4-5, лучше приложений сделать несколько).

Иногда *приложение* используют нерационально, помещая в него все таблицы, карты, диаграммы. Как минимум несколько графических и статистических вставок необходимы в основном тексте, который таким образом становится нагляднее.

*Несоответствие курсовой работы указанной структуре ведет к снижению оценки.*

#### **3. Требования к оформлению курсовой работе**

<span id="page-14-0"></span>Курсовая работа представляется к защите в распечатанном виде на бумаге формата А4 (210x297мм) в одном экземпляре.

- набор текста осуществляется в редакторе Microsoft Word 7.0 и выше для Windows,
- гарнитура Times New Roman.
- размер шрифта для основного текста кегль 14.
- подстрочные ссылки кегль 10.
- межстрочный интервал 1,5 строки.
- поля: верхнее 2 см; нижнее 2 см; левое 3 см, правое 1,5 см.
- все графические иллюстрации (таблицы, рисунки) должны быть вставлены в текст.
- отступ (абзац) 1,25 см.
- выравнивание по ширине.
- при оформлении ссылок (сносок) необходимо руководствоваться стандартом ГОСТ Р 7.0.5–2008 «Библиографическая ссылка.
- общие требования и правила составления». См. текст официального издания (М.: Стандартинформ, 2008. 41 с. по по адресу [http://diss.rsl.ru/datadocs/doc\\_291tu.pdf.](http://diss.rsl.ru/datadocs/doc_291tu.pdf)

В курсовой работе рекомендуется использование системы постраничных сносок (текст сноски размещается внизу страницы) со сквозной нумерацией, с дальнейшим формированием библиографического списка в конце работы.

Для акцентирования внимания на определённых терминах, формулах, разрешается использовать разнообразное начертание шрифтов: полужирный, курсив, подчёркнутый.

Все страницы курсовой работы должны иметь сквозную нумерацию.

Первой страницей является титульный лист, на котором номер страницы не проставляется.

Страницы курсовой работы следует нумеровать арабскими цифрами.

Номер страницы проставляется справа в нижней части листа без точки.

Иллюстрации и таблицы, расположенные на листах формата A3 учитывают как одну единицу.

Каждая глава начинается с новой страницы; аналогичное правило относится к другим основным структурным частям курсовой работы (введению, заключению, списку использованных источников, приложениям).

Все таблицы и рисунки в тексте курсовой работы должны быть пронумерованы и иметь названия.

Список использованных источников информации следует помещать после раздела «Заключение». Библиографическое описание документов в списке литературы оформляется в соответствии с требованиями ГОСТ Р 7.0.5 - 2008. Библиографическое описание работ должно быть точным и полным. Оно должно включать фамилию и инициалы автора (авторов) или титульного редактора (редакторов), полное название книги, место издания, издательство и год издания.

При включении в список литературы статей необходимо указать фамилию и инициалы автора (авторов), полное название статьи, название журнала, год выпуска, его номер и страницы.

Рекомендуется использовать сквозную нумерацию источников в списке, группируя их по следующим разделам:

- нормативно-правовые акты;
- научная литература;
- периодические издания (журналы, газеты);
- ресурсы Internet;
- другие источники.

Нормативно-правовые акты располагаются в порядке их юридической иерархии (по убыванию уровня) и году принятия (по убыванию). Все остальные источники - в алфавитном порядке (по фамилии автора или названию работ).

Правила и примеры оформления формул, ссылок, таблиц, рисунков и т.д. представлены в Приложении 4.

## **Объем курсовой работы**

Общий объем курсовой работы без приложений должен составлять 25-35 страниц компьютерного набора. Объём введения - 2-3 стр., заключения - 2-3 стр., основной части - 20-25 стр.

#### **4. Подготовка презентации**

<span id="page-17-0"></span>Презентация к курсовой работе – это визуализация того, о чем говорит докладчик, но она не может дословно совпадать с текстом работы и докладом студента на защите курсовой работы.

Иллюстрации к защите курсовой работы должны создаваться с помощью программы Powerpoint в виде электронной презентации (5-10 слайдов):

- 1. Выполнение презентации должно быть согласованно с руководителем курсовой работы.
- 2. Каждый лист иллюстрации (кроме первого) обязан быть подписан крупным заголовком.
- 3. В презентации должно быть мало текста и много графического материала.
- 4. На схемах, графиках, таблицах и диаграммах должны быть содержать надписи, названия и выноски.
- 5. Стиль презентации строгий, единый по всей ее структуре.
- 6. Смена слайдов осуществляется только по щелчку «мыши», эффекты перехода делать не стоит.

Таким образом, формула идеальной презентации заключается в простых и стильных иллюстрациях с максимумом полезной, значимой информации.

#### **5. Проверка работы в системе «Антиплагиат»**

<span id="page-18-0"></span>Завершающим этапом подготовки курсовой работы является проверка текста на оригинальность. С этой целью студент, полностью завершив оформление курсовой работы – от титульного листа до последней страницы, обязан проверить её в системе обнаружения текстовых заимствований «Антиплагиат» на сайте [https://www.antiplagiat.ru/ .](https://www.antiplagiat.ru/)

Для проверки файла на указанном электронном ресурсе необходимо предварительно зарегистрироваться (регистрация бесплатна) и создать личный кабинет. Для корректной загрузки в систему «Антиплагиат» может потребоваться конвертация файла курсовой работы из формата Word в форматы **txt** или **pdf**.

Минимальное значение оригинальности, установленное для курсовых работ – 50%. Если результат проверки выше 50%, работа считается прошедшей процедуру и студент должен распечатать соответствующий отчёт.

Если итоговый результат ниже порогового значения, студент обязан заняться переработкой текста до получения необходимого результата.

#### **6. Критерии оценки курсовой работы**

<span id="page-19-0"></span>Защита курсовой работы – это определение уровня теоретических знаний и практических навыков студента. На защите студент кратко излагает основные результаты, полученные в ходе исследования, дает исчерпывающие ответы на замечания научного руководителя и вопросы членов комиссии.

На защите студент должен:

- свободно ориентироваться в представляемой работе;

знать научные источники и источники количественных показателей;

- понимать сущность применяемой методики, её недостатки и достоинства;

- уметь обосновать собственные выводы и результаты;

- уметь отвечать на вопросы членов комиссии.

#### **Оценка курсовой работы***.*

Оценка **«ОТЛИЧНО»** выставляется в том случае, если:

- содержание работы соответствует выбранной теме;

- работа актуальна, выполнена самостоятельно, имеет творческий характер, отличается определенной новизной;

- проведен обстоятельный анализ степени теоретического исследования проблемы, различных подходов к ее решению;

- показано знание информационной (при необходимости – нормативной) базы, использованы актуальные данные;

- проблема раскрыта глубоко и всесторонне, материал изложен логично;

- теоретические положения органично сопряжены с практикой;

- проведен количественный анализ проблемы, который подтверждает выводы автора, иллюстрирует актуальную ситуацию, приведены таблицы

сравнений, графики, диаграммы, формулы, показывающие умение автора формализовать результаты исследования;

- широко представлена библиография по теме работы, в том числе и зарубежные источники;

- приложения к работе иллюстрируют содержание работы и подкрепляют выводы;

- по содержанию и форме курсовая работа полностью соответствует всем предъявленным требованиям, указанным в данных методических рекомендациях.

#### Оценка **«ХОРОШО»**:

- содержание работы в целом соответствует теме;

- работа актуальна, написана самостоятельно;

- дан анализ степени теоретического исследования проблемы;

- основные положения работы раскрыты на достаточном теоретическом и методологическом уровне;

- представлены количественные показатели, характеризующие изучаемый вопрос;

- приложения грамотно составлены и прослеживается связь с положениями курсовой работы;

- составлен список использованной литературы по теме работы.

Но имеются отдельные несоответствия требованиям к курсовой работе и неточности в оформлении работы.

## Оценка **«УДОВЛЕТВОРИТЕЛЬНО»**:

- имеет место определенное несоответствие содержания работы заявленной теме;

- исследуемая проблема в основном раскрыта, но не отличается теоретической глубиной и аргументированностью;

- нарушена логика изложения материала, задачи решены не полностью;

- в работе не полностью использованы необходимые для раскрытия темы научная литература, информационные базы данных, а также материалы исследований;

- содержание приложений не отражает решения поставленных задач;

- имеются многочисленные неточности в оформлении работы.

# Оценка **«НЕУДОВЛЕТВОРИТЕЛЬНО»**:

- содержание работы не соответствует теме;

- в работе нет анализа статических данных, отсутствуют графические материалы;

- курсовая работа носит компилятивный характер;

- н соблюдаются требования в части оформлении работы.

**Защита курсовой работы** проводится открыто. Студент делает доклад по результатам проведенного исследования. Итоговая оценка за курсовую работу выставляется по результатам защиты, соответствия работы предъявляемым требованиям к содержанию и оформлению, качества ответов на вопросы по теме работы. Оценка за работу выставляется отдельной строкой в зачетную книжку студента и ведомость.

## **Приложение 1 ПРИМЕРНАЯ ФОРМА ТИТУЛЬНОГО ЛИСТА**

## <span id="page-22-0"></span>АВТОНОМНАЯ НЕКОММЕРЧЕСКАЯ ОРГАНИЗАЦИЯ ПРОФЕССИОНАЛЬНОГО ОБРАЗОВАНИЯ «КОЛЛЕДЖ ЭКОНОМИЧЕСКИХ МЕЖДУНАРОДНЫХ СВЯЗЕЙ»

Направление подготовки: 38.02.01 Экономика и бухгалтерский учет (по отраслям) Образовательная программа: Экономика и бухгалтерский учет в торговле

# **КУРСОВАЯ РАБОТА**

# Место и роль США в мировой экономике

## **Автор работы:**

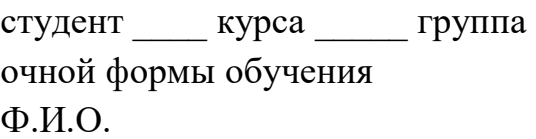

\_\_\_\_\_\_\_\_\_\_\_\_\_\_\_\_\_\_\_\_\_\_\_\_\_\_\_\_\_\_

подпись \_\_\_\_\_\_\_\_\_\_\_\_\_\_\_

### **Руководитель работы:**  $\pi$ o Twilocto (Villardo Ctenente in Alberta)

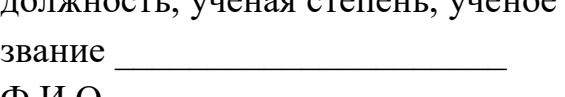

\_\_\_\_\_\_\_\_\_\_\_\_\_\_\_\_\_\_\_\_\_\_\_\_\_\_\_\_\_\_\_

Ф.И.О.

Оценка \_\_\_\_\_\_\_\_\_подпись \_\_\_\_\_\_\_\_

 $\kappa \qquad \gg \qquad \qquad 2019 \text{ r.}$ 

23 Москва 2019

<span id="page-23-0"></span>Пример оформления листа содержания курсовой работы

# **СОДЕРЖАНИЕ**

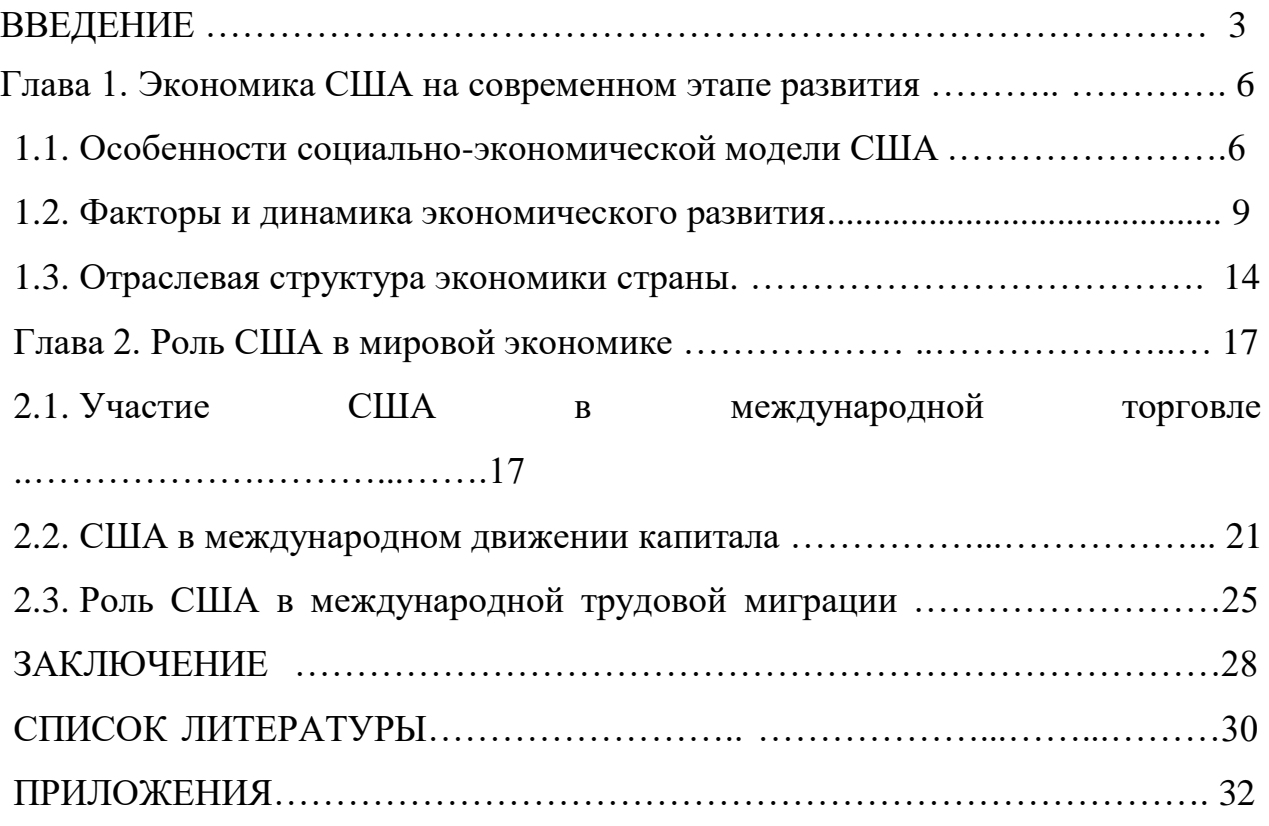

# **СПИСОК ЛИТЕРАТУРЫ**

## <span id="page-24-0"></span>**а) Нормативно-правовые акты и корпоративные документы:**

- 1. Конвенция Организации Объединённых Наций против коррупции / Принята резолюцией 58/4 Генеральной Ассамблеи от 31 октября 2003 г. [Электронный ресурс]. – Режим доступа: http://www.un.org/ru/documents/decl\_conv/conventions/corruption.shtml (Дата обращения 10.10.2019)
- 2. Конституция Российской Федерации (принята всенародным голосованием 12.12.1993) (с учетом поправок, внесённых Законами Российской Федерации о поправках к Конституции Российской Федерации от 30.12.2008 N 6-ФКЗ, от 30.12.2008 N 7- ФКЗ, от 05.02.2014 N 2-ФКЗ, от 21.07.2014 N 11-ФКЗ). [Электронный ресурс]. – Режим доступа: http://constitution.kremlin.ru/ (Дата обращения 10.10.2019)
- 3. Об основах государственного регулирования внешнеторговой деятельности N 164-ФЗ от 08.12.2003 (ред. от 01.05.2019 (с изм. и доп., вступ. в силу с 01.05.2019 // КонсультантПлюс [Электронный ресурс]. – Режим доступа: http://www.consultant.ru/document/cons\_doc\_LAW\_45397/ (Дата обращения 10.10.2019)

## **б) Монографии, учебники, учебные пособия, периодические издания и интернет-материалы на русском языке:**

- 4. Гурова И.П. Устойчивое развитие мировой экономики и конкурентоспособность России в глобальной экономике: материалы конференций / Гурова И.П., Платонова И.Н. – Москва: МГИМО,  $2016. - 324$  c.
- 5. Делятицкая А.В. Мировая экономика и международные экономические отношения: курс лекций / Делятицкая А.В. – Москва: Российский государственный университет правосудия, 2017. – 71 с.
- 6. Збарская Д.Г. Цифровая экономика: роль мировых лидеров (Китай и США) // Вестник современных исследований. – 2018. –  $N_210.8$  (25). – С.102-104.
- 7. Мировая экономика и международные экономические отношения: учебное пособие / под ред. Шаховской Л.С. и др. – Москва: КноРус,  $2019. - 262$  c.
- 8. Минакова Н.В. Устойчивый рост в условиях открытой экономики // США и Канада: экономика, политика, культура. – 2018. – №1 (577). – С.59-72.
- 9. Смирнягин Л. В. Структурные сдвиги в экономике США и их географические последствия // Региональные исследования*.* — 2015.  $-$  No 2.  $-$  C. 108-117.
- 10.Стародубцева Е.Б. Интеграционные процессы в мировой экономике: основные направления, тенденции развития.: монография Стародубцева Е.Б. – Москва: КноРус, 2018. – 177 с.
- 11.Хохлов А.В. Справочные материалы по географии мирового хозяйства. 2018. Статический сборник. [Электронный ресурс]. – Режим доступа: <https://api.exportedu.ru/api/documents/78/download> (Дата обращения 10.10.2019)

## **в) Монографии, учебники, учебные пособия, периодические издания и интернет-материалы на иностранных языках:**

- 12.Barr, J., E. Magrini and M. Meghnagi (2019), "Trends in economic inactivity across the OECD: The importance of the local dimension and a spotlight on the United Kingdom", OECD Local Economic and Employment Development (LEED) Working Papers, No. 2019/09, OECD Publishing, Paris. [Электронный ресурс]. – Режим доступа: https://doi.org/10.1787/cd51acab-en. (Дата обращения 10.10.2019)
- 13.Central Intelligence Agency. The World Factbook [Электронный ресурс]. – Режим доступа: https://www.cia.gov/library/publications/theworld-factbook/rankorder/2121rank.html (Дата обращения 10.10.2019)
- 14.Employment situation, OECD, second quarter 2019 [Электронный ресурс]. – Режим доступа: http://www.oecd.org/employment/employment-situation-oecd-secondquarter-2019.htm (Дата обращения 10.10.2019)
- 15.Luthans F. Organizational Behavior: An Evidence-Based Approach. Twelfth Edition. – N.Y.: McGraw Hill/Irwin, 2011. – xvii, 574 p. (Дата обращения 10.10.2019)
- 16.World Bank. 2020. World Development Report 2020: Trading for Development in the Age of Global Value Chains. Washington, DC: World Bank. © World Bank. Электронный ресурс]. –Режим доступа: https://openknowledge.worldbank.org/handle/10986/32437 (Дата обращения 10.10.2019)

## <span id="page-26-0"></span>**Примеры оформления формул, ссылок, таблиц, рисунков, списка литературы**

#### **Оформление формул**

Порядковые номера формул обозначают арабскими цифрами в круглых скобках у правого края страницы. Одну формулу обозначают – «(1)». Ссылки в тексте на порядковые номера формул также дают в круглых скобках, например, «... в формуле (1)». Расшифровки символов, входящих в формулу должны быть приведены непосредственно под формулой. Значение каждого символа дают с новой строки в той последовательности, в какой они приведены в формуле. Первая строка расшифровки должна начинаться со слова «где» без двоеточия после него, например:

«... При определении продажной цены используют среднюю прибыль, рассчитываемую по формуле (1):

$$
An = \frac{\operatorname{Tr}\left(q\right)}{q}\left(1\right)
$$

где An – средняя прибыль,

Tn (q) – совокупная сумма прибыли на определённый товар за определённый период,

q – объём продаж».

#### **Оформление ссылок**

Правило оформления библиографических ссылок схожих с правилами оформления списка литературы. Как при дословном цитировании, когда нужный фрагмент помещают в кавычки, так и при воспроизведении его своими словами, в сноске необходимо указать полные выходные данные источника, включая номер страницы, на которой он расположен.

Рассмотрим наиболее типичные варианты оформления ссылок.

## **Вариант 1. Ссылки на официальные документы и статданные, публикуемые международными и национальными организациями:**

Согласно пункту 2 части 1.1 статьи 4 Федерального закона «О развитии малого и среднего предпринимательства в Российской Федерации», среднесписочная численность работников в организациях установлена на уровне:

а) до 100 человек для малых предприятий (среди малых предприятий выделяются микропредприятия – до пятнадцати человек);

б) от 100 одного до 250 пятидесяти человек для средних предприятий<sup>1</sup>.

На 1 января 2016 года общая численность населения России составила 146544710 человек, в том числе: мужчин – 67896547, или 46,33%, женщин 78648163, или 53,67%. Таким образом, число женщин превысило число мужчин в абсолютном выражении на 10751616 чел., в относительном – на  $7,34\%$ <sup>2</sup>.

## **Вариант 2. Ссылка на фрагмент книги:**

В предисловии к книге «Основы менеджмента», которая с 1990-х годов и по сей день является бестселлером в России, детально раскрыта применяемая в большинстве стран мира трёхступенчатая (бакалавриат – магистратура – докторантура) система образования в области бизнеса и управления. «После окончания средней школы, проучившись четыре года в университете или колледже, можно получить степень *бакалавра.* При этом после первых двух лет можно прервать образование, что будет равносильно окончанию «младшего колледжа». Далее следует двухгодичное образование по *магистерским* программам... Третьей ступенью обучения … являются программы, ведущие к получению степени доктора философии – Philosophy Doctor – PhD. (Пи Эйч Ди). Они предусматривают трёх-четырёх годичное обучение с обязательной защитой диссертации и присвоением учёной  $c$ тепени»<sup>3</sup>.

При необходимости оформления нескольких ссылок на один источник его полные выходные данные указывать не нужно. В нашем случае, если на книгу «Основы менеджмента» следовало бы сослаться вновь на той же или следующей странице текста курсовой работы, то уместна следующая запись:

\_\_\_\_\_\_\_\_\_\_\_\_\_\_\_\_\_\_\_\_\_\_  $\frac{1}{4}$ Там же. С. 9.

l

Если же это потребуется сделать в дальнейшем, после ссылок на другие источники, тогда применяется сокращённая запись:

<sup>2</sup> Российский статистический ежегодник. 2016: Стат. сб. / Росстат. – М., 2016. С. 76 (725 с.) // Федеральная служба государственной статистики (Таблица 4.8. Распределение численности населения по полу и основным возрастным группам по субъектам РФ на 1 января 2016 г.) [http://www.gks.ru/bgd/regl/b15\\_13/Main.htm](http://www.gks.ru/bgd/regl/b15_13/Main.htm) (дата обращения 10.10.2019)

\_\_\_\_\_\_\_\_\_\_\_\_\_\_\_\_\_\_\_\_\_\_\_\_\_\_\_\_\_\_\_\_\_\_\_\_\_\_\_\_\_\_\_\_\_\_\_\_\_\_\_\_ ³ Мескон М., Альберт М., Хедоури Ф. Основы менеджмента. – М.: Дело, 1997. С.7.

\_\_\_\_\_\_\_\_\_\_\_\_\_\_\_\_\_\_\_\_\_\_ <sup>5</sup> Мескон М., Альберт М., Хедоури. Основы менеджмента. С. 121-122.

 $^{-1}$  Федеральный закон от 24.07.2007 N 209-ФЗ (ред. от 28.11.2018) «О развитии малого и среднего предпринимательства в Российской Федерации» [http://www.consultant.ru/document/cons\\_doc\\_LAW\\_52144](http://www.consultant.ru/document/cons_doc_LAW_52144) (дата обращения 10.10.2019)

## **Вариант 3. Ссылка на статью**

«В ответ на повышение пенсионного возраста может последовать весьма опасный и неожиданный для правительственных чиновников контрудар … от тех граждан, которые ещё вчера были законопослушными. "Профессионалы", легально работающие в одной организации, и "Совместители", которые трудятся также легально, но в нескольких местах, быстро разберутся в ситуации, если не увидят того реального (не на словах!), динамичного и устойчивого тренда повышения размера пенсий тем, кто уже заслужил право на отдых. При удобном случает они наверняка предпочтут стать "Зебрами", т.е. теми, у которых одна половина дохода легальная, а вторая – в "конверте", либо "Айсбергами" с символической легальной частью или без неё и основной нелегальной»<sup>6</sup>.

\_\_\_\_\_\_\_\_\_\_\_\_\_\_\_\_\_\_\_\_\_\_

\_\_\_\_\_\_\_\_\_\_\_\_\_\_\_\_\_\_\_\_\_\_

#### **Вариант 4. Ссылка на публикации в интернет-изданиях**

В целом правила оформления аналогичны «бумажным» изданиям:

«Россияне в ноябре повторили октябрьский рекорд, взяв в ипотеку около 300 млрд руб., следует из предварительной оценки компании "Дом.РФ" и исследовательской компании Frank RG. Этот показатель на 29% превысил уровень ноября 2017 года, говорится в обзоре аналитического центра "Дом.РФ".

Это рекордный месячный объем выдачи за всю историю развития рынка ипотеки в России, в ноябре этот рекорд был повторен. За два осенних месяца россияне взяли в ипотеку больше, чем за первый квартал 2018 года, и практически сколько же, сколько за первые пять месяцев предыдущего года»<sup>7</sup>.

#### **Оформление таблиц, рисунков и графиков**

В работах обычно используются иллюстрации (графиков, рисунков, диаграмм). Их содержание должно быть понятно читателю без обращения к тексту работы. Иллюстрации следует нумеровать арабскими цифрами сквозной нумерацией отдельно по каждому виду иллюстрации (Рис. 1, Рис. 2, Рис. 3 и т.д.). Если иллюстрация в работе одна, то она всё равно обозначается с присвоением ей номера (Рис.1).

Иллюстрации могут иметь наименование и пояснительные данные (подрисуночный текст). Наименование помещают под иллюстрацией и

 $\overline{6}$  Понуждаев Э.А. «Перезагрузка» менеджмента в России: концептуальные идеи // Менеджмент в России и за рубежом. 2018. № 4. С. 5-6.

 $\frac{7}{7}$ Литова Е. Россияне поставили новый рекорд на рынке ипотеки // РБК. 2018. 26 декабря / <https://www.rbc.ru/finances/25/12/2018/5c20e93c9a7947d32905b17a?from=main>

пояснительными данными (выравнивают по левому краю, сохраняя отступ абзаца) и формулируют, например, следующим образом:

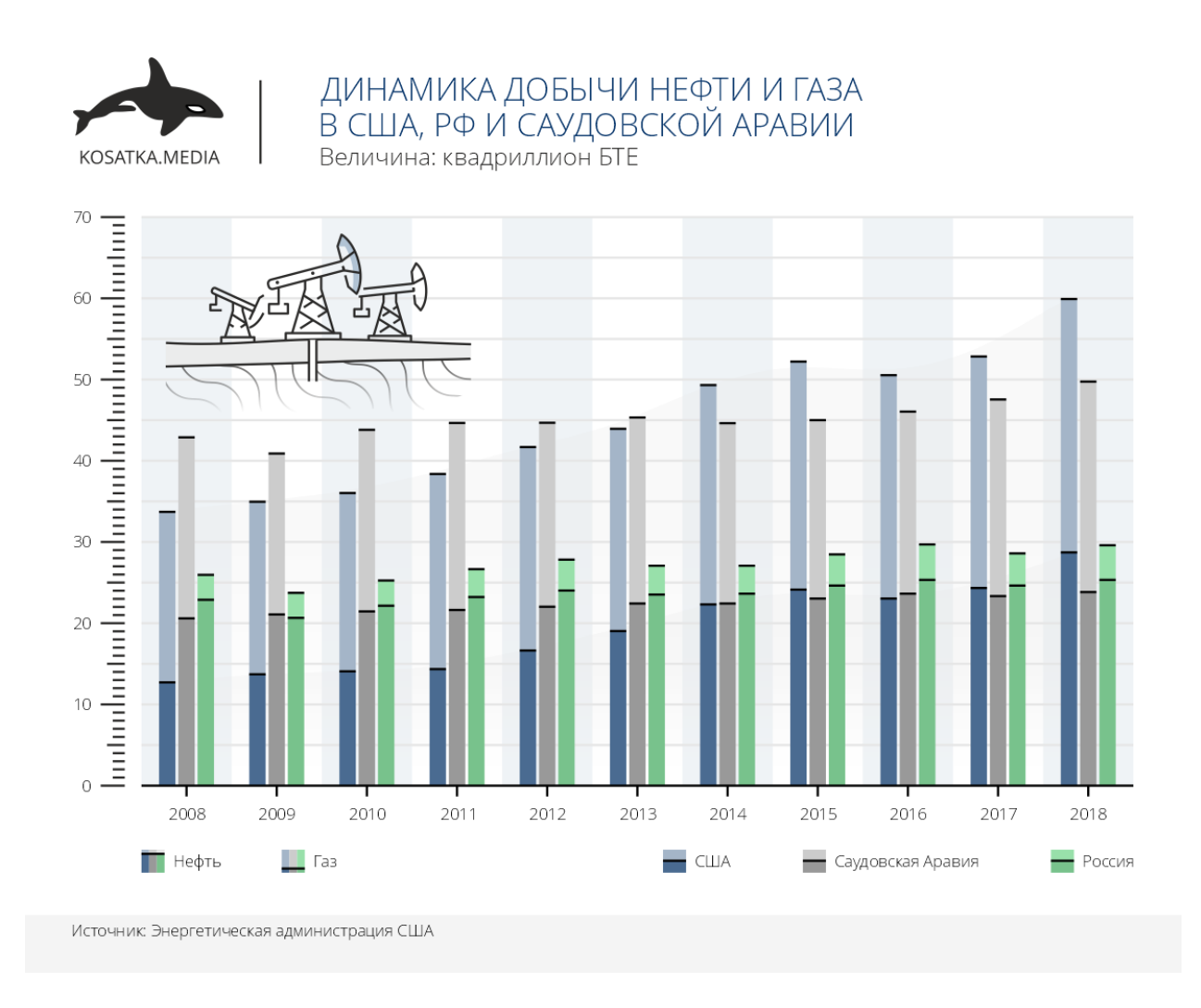

Рис. 2. Динамика добычи нефти и газа в США, РФ и Саудовской Аравии, 2006-2018 гг. квадриллионы БТЕ<sup>3</sup>

В конце наименования иллюстрации точку не ставят, но обязательно в сноске указывают источник, если иллюстрация заимствована, не принадлежит автору курсовой работы.

Иллюстрации следуют располагать по тексту ближе к первому упоминанию. Значительные по размеру и объёму данных иллюстрации лучше выносить в приложения к работе. На весь иллюстрационный материал должны быть ссылки в тексте; например, «... как это представлено на рисунке 1».

В качестве иллюстративного материала в работах часто используются графики, гистограммы, структурные диаграммы. График целесообразно

l

 $3$  Источник: Энергетический инфо-хаб KASATKA.MEDIA

https://kosatka.media/category/neft/analytics/dinamika-dobychi-nefti-i-gaza-v-ssha-rf-i-saudovskoy-aravii

использовать для характеристики и прогнозирования динамики непрерывно меняющегося показателя при наличии функциональной связи между фактором и показателем. Оси абсцисс и ординат должны иметь условные обозначения и размерность применяемых величин. Надписи, относящиеся к кривым и точкам, производят только в тех случаях, когда их немного и они кратки. Многословные надписи заменяют цифрами, расшифровка которых приводится в пояснительных данных. На одном графике не следует приводить больше трёх кривых.

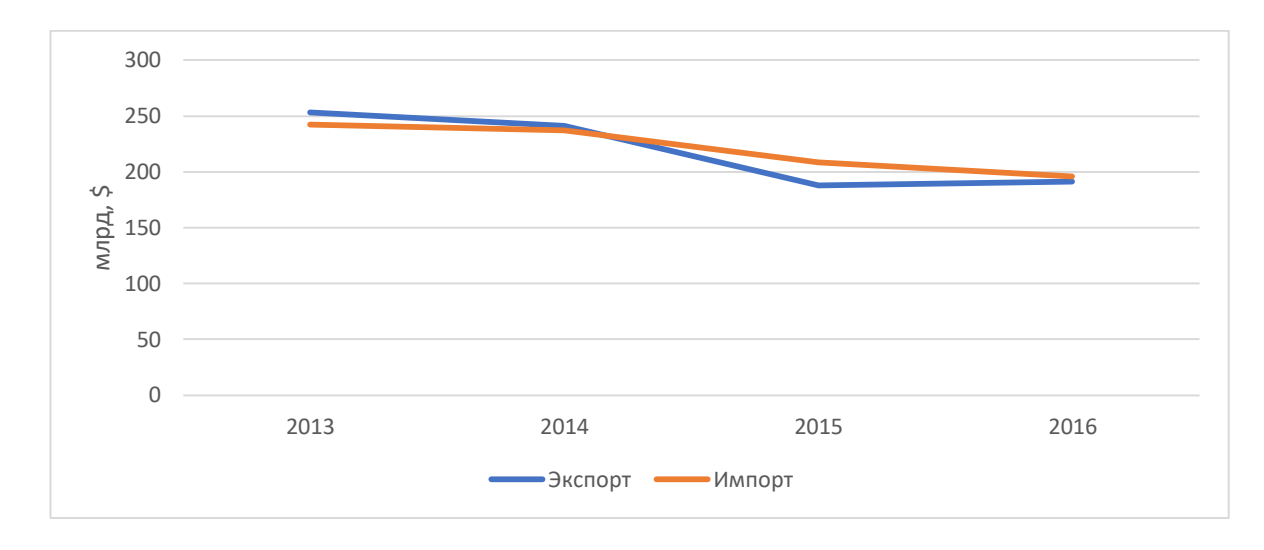

Рис. 2. Изменение объемов экспорта и импорта Австралии, 2013- 2016 гг., млрд \$<sup>4</sup>

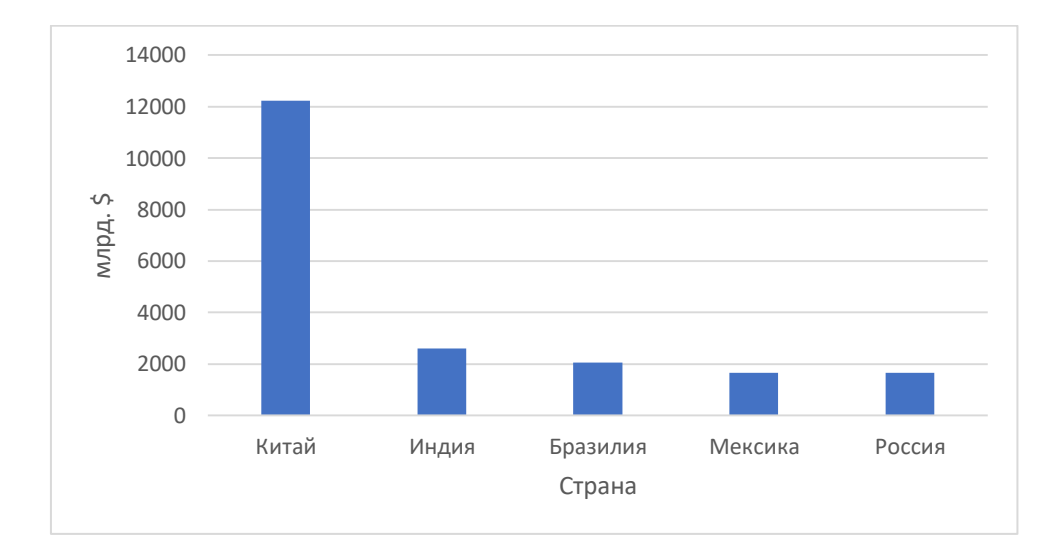

l

<sup>&</sup>lt;sup>4</sup> Составлено по: Хохлов А.В. Справочные материалы по географии мирового хозяйства. 2018. Статический сборник. [Электронный ресурс]. – Режим доступа: <https://api.exportedu.ru/api/documents/78/download>

Рис. 3. Валовый внутренний продукт (номинал) ключевых стран крупного потенциала, 2017 г., млрд  $\mathcal{S}^5$ 

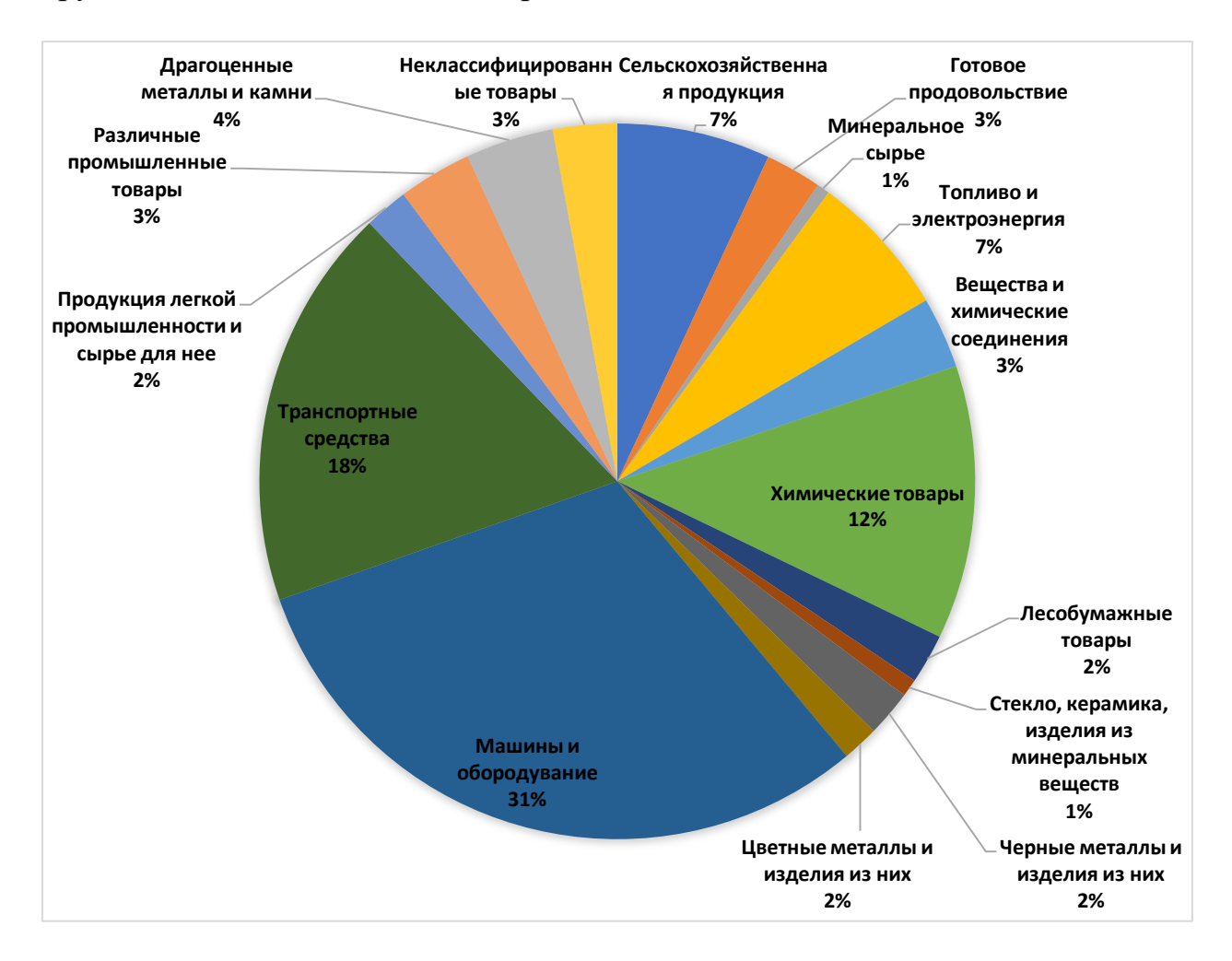

Рис. 3. Товарная структура экспорта США, 2016 г., %

Гистограммы используются обычно для показа распределение показателей по странам, регионам и т.д., а диаграммы для иллюстрации структуры изучаемого явления или процесса.

Цифровой материал, как правило, оформляют в виде таблиц. Таблицы применяют для характеристики точных данных, лучшей наглядности и удобства сравнения показателей, а также сопоставимости информации, полученной из разных источников.

Нумерация таблиц также должна быть сквозной по тексту курсовой работы. Слова «Таблица» и номер таблицы, например «Таблица 1» выравнивают по левому краю без точки. Название таблицы размещают на следующей строке и выравнивают по центру. Название таблицы должно отражать его содержание, быть точным и кратким.

l

<sup>&</sup>lt;sup>5</sup> Составлено по: Википедия / Список сран по ВВП (номинал)

https://ru.wikipedia.org/wiki/%D0%A1%D0%BF%D0%B8%D1%81%D0%BE%D0%BA\_%D1%81%D1%82%D1%80%D0%B0%D0%B D\_%D0%BF%D0%BE\_%D0%92%D0%92%D0%9F\_(%D0%BD%D0%BE%D0%BC%D0%B8%D0%BD%D0%B0%D0%BB)

## **Таблица 1**

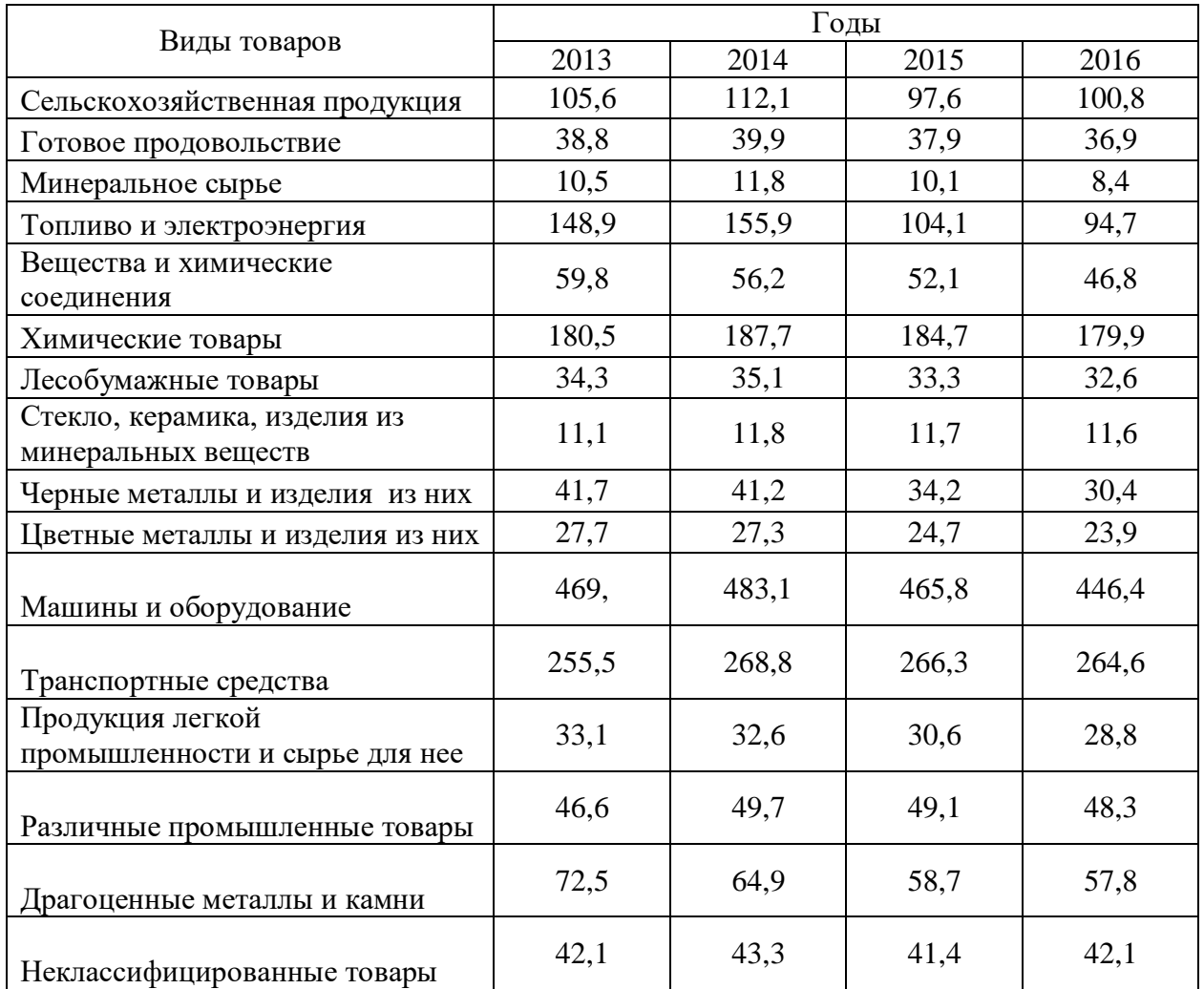

# Товарная структура экспорта США, 2013-2016 гг., млрд  $\$^6$

### **Оформление списка литературы**

Список литературы является составной частью работы и отражает степень изученности рассматриваемой проблемы. В него включаются не только те источники, на которые в работе имеются библиографические ссылки, но и те, которые были изучены при исследовании темы.

Список литературы должен содержать как теоретические труды, которые послужили научной базой для изучения выбранной темы, так и монографии (работы, в которых исследуются отдельные вопросы), статьи из

-

 $^6$  Источник: Хохлов А.В. Справочные материалы по географии мирового хозяйства. 2018. Статический сборник. [Электронный ресурс]. – Режим доступа: <https://api.exportedu.ru/api/documents/78/download>

периодической печати, отражающие развитие научной мысли последних лет, ресурсы Internet. Считается не допустимым использовать литературу только одного вида (например, учебники и учебные пособия) и пренебрегать другими источниками информации.

Принято, что для подготовки курсовой работы студент должен изучить не менее 20 источников. Список литературы может оформляться двояко: либо единым перечнем в алфавитном порядке (если в нём отсутствуют нормативно-правовые документы), либо по рубрикам (при наличии в тексте упоминаний о нормативно-правовых документах и/или ссылок на них). Во втором случае источники в списке литературы группируются следующим образом:

- Нормативно-правовые акты международных организаций (ООН, EC) и органов законодательной и исполнительной власти (Конституция, Федеральные законы, указы Президента РФ, постановления Правительства РФ) в хронологическом порядке с указанием библиографических данных официального источника опубликования. В списке литературы следует указывать не только дату принятия соответствующего нормативного документа, но и сведения об изменениях и дополнениях по состоянию на дату обращения к ним.
- Книги (монографии, учебники и учебные пособия) и статьи, включая интернет-материалы, на русском языке в алфавитном порядке;
- Книги (монографии, учебники и учебные пособия) и статьи, включая интернет-материалы, на иностранных языках в алфавитном порядке.
- Включённая в список литература и источники нумеруется сплошным порядком от первого до последнего названия. Пример оформления списка литературы приведён в Приложении 3.